# **System Utilitiesclipboard Tools158**

**Gary B. Shelly,Thomas J. Cashman,Misty E. Vermaat**

 **Managing and Maintaining a Windows Server 2003 Environment for an MCSA Certified on Windows 2000** Kalani Kirk Hausman,Ed Tittel,Bruce Parrish,Kirk Hausman,LANWrights, Inc. Staff,2004 Your resource to upgrading your MCSE or MCSA Certification to Windows Sever 2003! Join the ranks of readers who have trusted Exam Cram 2 to their certification preparation needs! TheMCSA/MCSE Managing and Maintaining a Windows Server 2003 Environment Exam Cram 2is focused on what you need to know to pass the 70-292 upgrade exam for Windows Server 2003. The Exam Cram 2 Method of Study provides you with a concise method to learn the exam topics. The book includes tips, exam notes, acronyms and memory joggers in order to help you pass the exam. Included in theMCSA/MCSE Managing and Maintaining a Windows Server 2003 Environment Exam Cram 2: A tear-out Cram Sheet for last minute test preparation. Two complete practice exams and answer keys with key explanations. The PrepLogic Practice Tests, test engine to simulate the testing environment and test your knowledge. Trust in the series that has helped many others achieve certification success -Exam Cram 2.

 **The Small Business Computer Guide** Joseph Beckman,2014-06-28 Anyone who needs information about computer systems for small or home businesses will find The Small Business Computer Guide to be an invaluable, thorough review of all aspects of computer systems and technology suited to small businesses. In clear, easy-to-understand language, The Small Business Computer Guide explains hardware components, software, and telecommunications, with an emphasis on productivity, efficiency, and how systems and components can be configured to best serve an individual business' needs. Consideration is given to budgetary restraints, and Joseph S Beckman offers numerous tips and suggestions on how to put together the right system. Joseph S Beckman is a lawyer in private practice and has spent many years using coputers in his legal work. He lives in Plantation, Florida.

 *Introduction to AutoCAD 2008* Alfred Yarwood,2007 Taking the reader step-by-step through the features of AutoCAD, Alf Yarwood provides a practical, structured course of work matched to the latest release of this software. After introducing first principles and the creation of 2D technical drawings, he goes on to demonstrate the construction of 3D solid and surface model drawings and rendering in the second part. All the new features of the 2008 software release are taken into account, in particular the new workspace for 2D drafting, faster rendering, new rendering methods, more materials, and improved lighting methods. The 2D chapters are also suitable for those learning how to use AutoCAD LT 2008. Introduction to AutoCAD 2008 includes: Hundreds of full-colour drawings and screen shots illustrating the stages within the design process Worked examples and exercises throughout the text, linking the use of AutoCAD to real-world engineering practice Start of chapter learning outcome summaries and end of chapter revision notes and exercises to check the readers' understanding Readers can also visit a free companion website at http://books.elsevier.com/companions/9780750685122, where they will find worked solutions and AutoCAD drawing files of stages and results for the exercises in the book, as well as further exercises and multiple-choice questions with answers. Suitable for all new users of AutoCAD, this book is particularly applicable to introductory level undergraduate courses and vocational courses in engineering and construction. Further Education

students in the UK will find this an ideal textbook to cater for the relevant CAD units of BTEC National and BTEC Higher National Engineering schemes from Edexcel, and the City & Guilds 4353 and 2303 qualifications. \* Written by a member of the Autodesk Developer Network \* Hundreds of full-colour drawings and screen shots illustrating the stages within the design process \* Accompanying website with worked solutions and AutoCAD drawing files of stages and results for the exercises in the book, as well as further exercises and multiple-choice questions with answers

 **Peter Norton's Introduction to Computers** Peter Norton,1999 Peter Norton's Introduction to Computers 5th Edition is a state-of-the-art text that provides comprehensive coverage of computer concepts. It is geared toward students learning about computer systems for the first time. Some of the topics covered are: an Overview of computers, input methods and output devices, processing data, storage devices, operating systems, software, networking, Internet resources, and graphics.

 Using Microsoft Windows 2000 Professional Robert Cowart,Brian Knittel,2000 Covers installation, configuration, Registry manipulation, network management, Active Directory, and security.

 *FUNDAMENTALS OF COMPUTER* Narayan Changder,2023-04-08 Unlock the mysteries of computing with Computing Foundations Unveiled, the ultimate MCQ guide meticulously designed for computer enthusiasts, students, and anyone eager to explore the fundamentals of computer science. This comprehensive resource covers a diverse range of topics in Fundamentals of Computer, providing extensive Multiple-Choice Questions (MCQs), detailed explanations, practical scenarios, and essential strategies to ensure your mastery of essential computing concepts. ?? Key Features: Diverse MCQ Bank: Immerse yourself in a vast collection of MCQs covering essential Fundamentals of Computer topics. From hardware and software basics to programming concepts and data structures, Computing Foundations Unveiled ensures comprehensive coverage, allowing you to build a solid understanding of the core principles of computing. Thematic Organization: Navigate through the multifaceted world of computing with a thematic approach. Each section is dedicated to a specific aspect, providing a structured and holistic understanding of computing fundamentals. Visual Learning Aids: Reinforce your learning with visual aids, including diagrams, flowcharts, and illustrations. Visual learning aids make complex computing concepts more accessible, facilitating a deeper understanding of the fundamental components and processes in computer science. In-Depth Explanations: Understand the reasoning behind each answer with detailed explanations accompanying every MCQ. Our guide aims to enhance your conceptual clarity, ensuring you're not only memorizing but truly comprehending the foundational principles of computer science. Programming Practice Questions: Apply your theoretical knowledge to practical scenarios with programming practice questions. Develop essential programming skills and reinforce your understanding of algorithmic thinking and problem-solving. Digital Learning Convenience: Access your study materials anytime, anywhere with the digital edition available on the Google Play Bookstore. Embrace the flexibility of digital learning and seamlessly integrate your computing studies into your routine. ?? Why Choose Computing Foundations Unveiled? Fundamental Coverage: Whether you're a novice or looking to strengthen your foundational knowledge, our guide covers a wide spectrum of Fundamentals of Computer topics, ensuring a

comprehensive understanding of computing principles. Practical Relevance: Emphasizing real-world applications, our guide prepares you for practical challenges in computing. Gain insights into programming concepts, data management, and algorithmic problem-solving. Digital Advantage: Access your study materials on-the-go with the convenience of the digital edition available on the Google Play Bookstore. Stay connected with the latest advancements in computing and technology. ?? Keywords: Fundamentals of Computer, Computing Basics, MCQ Guide, Computer Enthusiasts, Visual Learning Aids, Programming Practice Questions, Digital Learning, Google Play Bookstore. Unveil the foundations of computing with Computing Foundations Unveiled. Download your digital copy today and embark on a journey of foundational mastery in computer science and technology. 1 Introduction to Computers . . . . . . . . . . . . . . . . . . . . . . . . . . . . . . . . . 3 1.1 Computer Systems and Components . . . . . . . . . . . . . . . . . . . . . . . . . . . . . 3 1.2 Computer Generations and Classification . . . . . . . . . . . . . . . . . . . . . . . . 41 1.3 Computer Performance and Reliability . . . . . . . . . . . . . . . . . . . . . . . . . . 45 1.4 Computer Networks and the Internet . . . . . . . . . . . . . . . . . . . . . . . . . . . 51 1.5 Definition and Classification of Computers . . . . . . . . . . . . . . . . . . . . . . 86 1.6 Characteristics of Computers . . . . . . . . . . . . . . . . . . . . . . . . . . . . . . . . . . 101 1.7 Components of a Computer System . . . . . . . . . . . . . . . . . . . . . . . . . . . 106 1.8 Computer Architecture and Organization . . . . . . . . . . . . . . . . . . . . . . . 108 2 Computer Architecture . . . . . . . . . . . . . . . . . . . . . . . . . . . . . . . . . . . 119 2.1 CPU Architecture and Organization . . . . . . . . . . . . . . . . . . . . . . . . . . . 119 2.2 Memory Systems . . . . . . . . . . . . . . . . . . . . . . . . . . . . . . . . . . . . . . . . . . . . . 122 2.3 Input/Output Devices . . . . . . . . . . . . . . . . . . . . . . . . . . . . . . . . . . . . . . . . 141 2.4 Secondary Storage Devices . . . . . . . . . . . . . . . . . . . . . . . . . . . . . . . . . . . . 184 3 Data Representation and Number Systems . . . . . . . . . . . . . 215 3.1 Binary, Octal, Decimal, and Hexadecimal Number Systems . . . . . 215 3.2 Two?s Complement and Floating Point Representation . . . . . . . . . 219 3.3 ASCII and Unicode Character Encoding . . . . . . . . . . . . . . . . . . . . . . . . 222 4 Computer Hardware . . . . . . . . . . . . . . . . . . . . . . . . . . . . . . . . . . . . . . 225 4.1 Input Devices . . . . . . . . . . . . . . . . . . . . . . . . . . . . . . . . . . . . . . . . . . . . . . . . 225 4.2 Output Devices . . . . . . . . . . . . . . . . . . . . . . . . . . . . . . . . . . . . . . . . . . . . . . 249 4.3 Processing Devices . . . . . . . . . . . . . . . . . . . . . . . . . . . . . . . . . . . . . . . . . . . 272 4.4 Storage Devices . . . . . . . . . . . . . . . . . . . . . . . . . . . . . . . . . . . . . . . . . . . . . . 273 4.5 Computer Memory . . . . . . . . . . . . . . . . . . . . . . . . . . . . . . . . . . . . . . . . . . . 303 4.6 Motherboards and Expansion Cards . . . . . . . . . . . . . . . . . . . . . . . . . . . . 324 5 Computer Software . . . . . . . . . . . . . . . . . . . . . . . . . . . . . . . . . . . . . . . 345 5.1 Types of Software . . . . . . . . . . . . . . . . . . . . . . . . . . . . . . . . . . . . . . . . . . . . 345 5.2 Operating Systems . . . . . . . . . . . . . . . . . . . . . . . . . . . . . . . . . . . . . . . . . . . 364 5.3 Utility Programs . . . . . . . . . . . . . . . . . . . . . . . . . . . . . . . . . . . . . . . . . . . . . 435 5.4 System Software . . .

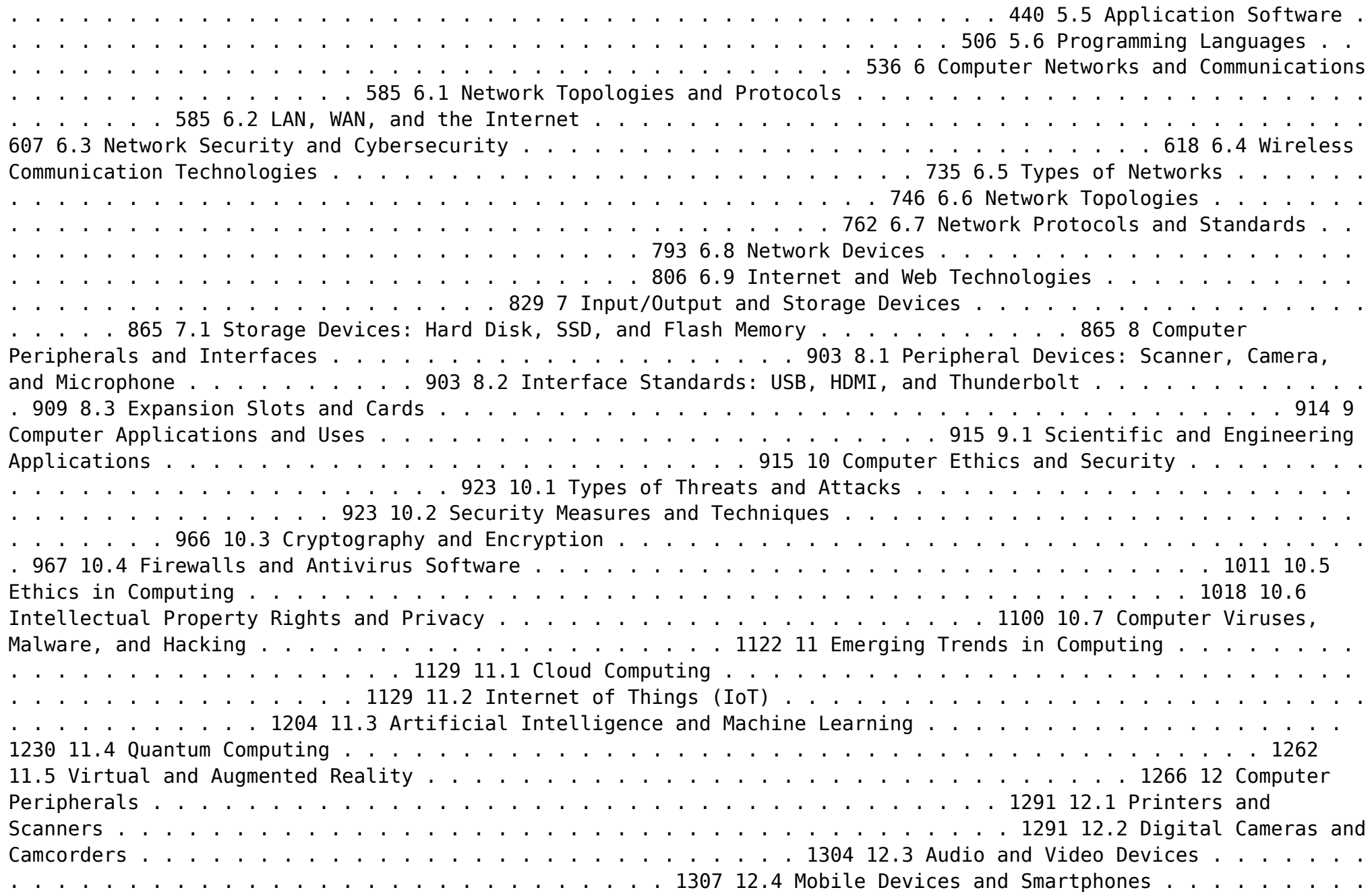

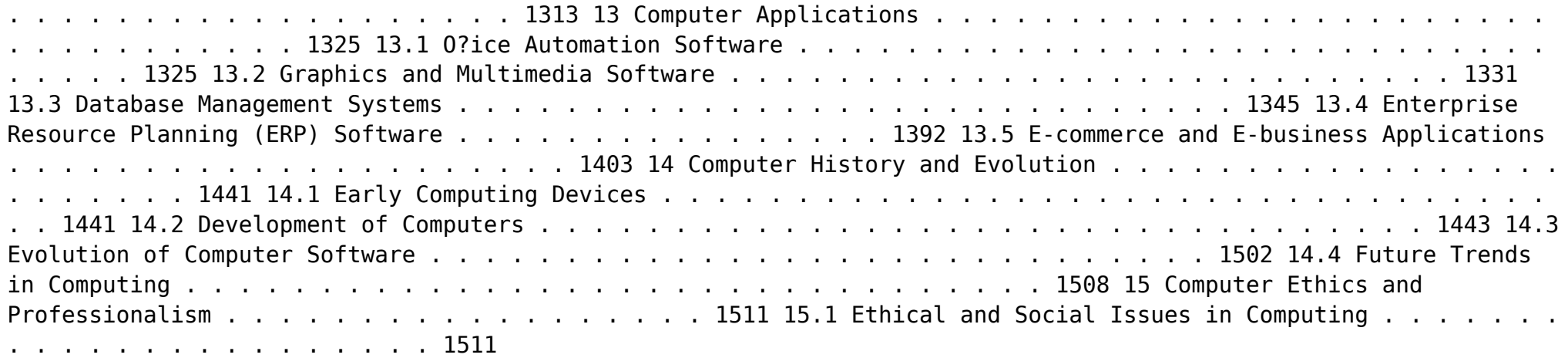

 *Advanced Server Virtualization* David Marshall,Wade A. Reynolds,Dave McCrory,2006-05-17 Executives of IT organizations are compelled to quickly implement server virtualization solutions because of significant cost savings. However, most IT professionals tasked with deploying virtualization solutions have little or no experience with the technology. This creates a high demand for information on virtualization and how to properly implement it in a datacenter. Advanced Server Virtualization: VMware® and Microsoft® Platforms in the Virtual Data Center focuses on the core knowledge needed to evaluate, implement, and maintain an environment that is using server virtualization. This book emphasizes the design, implementation and management of server virtualization from both a technical and a consultative point of view. It provides practical guides and examples, demonstrating how to properly size and evaluate virtualization technologies. This volume is not based upon theory, but instead on real world experience in the implementation and management of large scale projects and environments. Currently, there are few experts in this relatively new field, making this book a valuable resource The book is divided into major sections making it both a step-by-step guide for learning and implementing server virtualization as well as a quick reference. The chapter organization focuses first on introducing concepts and background, and then provides real-world scenarios.

 IBM Problem Determination Tools for z/OS Rufus Credle,Vikram Manchala,Dana Shelton,Kenichi Yoshimura,IBM Redbooks,2013-01-27 IBM® Problem Determination (PD) Tools consists of a core group of IBM products that are designed to work with compilers and run times to provide a start-to-finish development solution for the IT professional. This IBM Redbooks® publication provides you with an introduction to the tools, guidance for program preparation to use with them, an overview of their integration, and several scenarios for their use. If an abend occurs during testing, Fault Analyzer enables the programmer to quickly and easily pinpoint the abending location and optionally, the failing line of code. Many times, this information is all the programmer requires to correct the problem. However, it might be necessary to delve a little deeper into the code to figure out the problem.

Debug Tool allows the programmer to step through the code at whatever level is required to determine where the error was introduced or encountered. After the code or data is corrected, the same process is followed again until no errors are encountered. However, volume testing or testing with multiple terminals is sometimes required to ensure real-world reliability. Workload Simulator can be used to perform this type of testing. After all of the tests are completed, running the application by using Application Performance Analyzer can ensure that no performance bottlenecks are encountered. It also provides a baseline to ensure that future enhancements do not introduce new performance degradation into the application. This publication is intended for z/OS® application developers and system programmers.

 **InfoWorld** ,1993-05-24 InfoWorld is targeted to Senior IT professionals. Content is segmented into Channels and Topic Centers. InfoWorld also celebrates people, companies, and projects.

 *Microsoft Windows 95* Patricia Murphy,Marly Begerud,Don Busche,Marly Bergerud,1996 Microsoft Windows 95: Quick Torial, includes the following features:

 Adobe Reader 7 Revealed Ted Padova,2005 Chances are good that if you use the Web or work with documents on your computer, you've come across a PDF file at least once or twice in your life. Over 500 million people have already downloaded Adobe's free Adobe Reader software and we re betting you re one of them, which is why we think you'll enjoy this new book on how to get the most out of the little program that s conquering the Web. In the first-ever book on this wildly popular PDF viewer, best-selling author Ted Padova shows you that there's a lot more to Adobe Reader than you may have known. Adobe Acrobat 7.0 Professional enables document creators to turn on the familiar Acrobat commenting tools for Adobe Reader 7.0 users who are included in a document review. This means that if you have Adobe Reader 7.0, you can view, search, and print Adobe PDF files that look just like the original documents, with all formatting intact. You can also copy text and images, download and read Adobe Digital Editions (eBooks), fill in intelligent Adobe PDF forms, and view Adobe Photoshop Album slide shows and eCards. This book offers clear explanations of Adobe Reader features and fully illustrated step-by-step tasks to show you how to maximize your efficiency with this newly boosted productivity tool. So why keep wasting time? If Adobe's going to give you a free lunch, you might as well enjoy it!

 *Visual Basic 6 Secrets* Harold Davis,1998 Learn the behind-the-scenes tricks and techniques that will take your Visual Basic skills to the next level of programming excellence. Davis provides all the secrets readers need to create sophisticated, robust, full-featured, commercial quality Visual Basic applications.

 **Windows XP** Chris Fehily,2005 If you've recently installed the latest Windows XP update, Service Pack 2, or just want to get to know your operating system a little better, you'll want this thoroughly updated, task-based reference from veteran author Chris Fehily. In typical, to-the-point, Visual QuickStart style, Chris gets right down to business, introducing you to the Window XP interface before moving on to topics such as installing and removing programs; working with documents, accessories, and multimedia; going online; printing; handling hardware issues; and maintenance. Step-by-step instructions and loads of tips, tricks, and visual aids make all of Windows

XP's features instantly accessible, including those new in Service Pack 2: Windows Security Center, Pop-Up Blocker, Windows Firewall, and more! In no time, you'll be using the desktop, working with files, and using Internet Explorer, Outlook Express, Windows Media Player, Movie Maker, and more.

 **Instructor Edition** Shelly,Cashman,Vermaat,2006-02 Provides a current and thorough introduction to computers by integrating usage of the World Wide Web with the printed text.

 *Nainital Bank Clerks & Management Trainees Exam 2022 | 10 Full-length Mock Tests ( Solved 2000+ Questions)* EduGorilla Prep Experts,2022-08-03 • Best Selling Book for Nainital Bank Clerks & Management Trainees Exam with objective-type questions as per the latest syllabus given by the Nainital Bank. • Compare your performance with other students using Smart Answer Sheets in EduGorilla's Nainital Bank Clerks & Management Trainees Exam Practice Kit. • Nainital Bank Clerks & Management Trainees Exam Preparation Kit comes with 10 Full-length Mock Tests with the best quality content. • Increase your chances of selection by 14X. • Nainital Bank Clerks & Management Trainees Exam Prep Kit comes with well-structured and 100% detailed solutions for all the questions. • Clear exam with good grades using thoroughly Researched Content by experts.

 *Discovering Computers 2007* Gary B. Shelly,Thomas J. Cashman,Misty Vermaat,Jeffrey J. Quasney,2006-02 Provides a current and thorough introduction to computers by integrating usage of the World Wide Web with the printed text. Updated for currency, this Shelly Cashman Series text offers a complete solution to successfully teach students basic computer concepts with new exercises, case studies, and online tools on the Companion Web site.

 Discovering Computers Gary B. Shelly,Thomas J. Cashman,Misty E. Vermaat,2007-02 Discovering Computers 2008 provides a current and thorough introduction to computers by integrating usage of the World Wide Web with the printed text. This Shelly Cashman Series text offers a complete and engaging solution to successfully teach students basic computer concepts with new exercises, case studies, and online tools on the Online Companion. Updated for currency, students will learn the latest trends in technology and computer concepts.

 **PC Mag** ,1993-10-26 PCMag.com is a leading authority on technology, delivering Labs-based, independent reviews of the latest products and services. Our expert industry analysis and practical solutions help you make better buying decisions and get more from technology.

 **Special Edition Using Windows XP Home Edition, Bestseller Edition** Robert Cowart,Brian Knittel,2002-09 This edition covers Service Pack 1 (SP-1), the first update to Windows XP since it was released in 10/01. Finally, the stability of Windows NT/2000 in an operating system built for the home and small business user--Windows XP has answered many prayers. This book will help users avoid making the leap from 9x to XP unprepared.

 *More Windows 3.1 Secrets* Brian Livingston,1993 IDG's Windows guru Brian Livingston reveals more valuable undocumented and hard-to-find Windows features in this sequel to the #1 bestseller Windows 3.1 Secrets. Features expert tips on customizing File Manager, maximizing DOS, managing memory, networking, removable hard disks, and more! Illustrated. Includes two 3 1/2 disks of software.

# Unveiling the Magic of Words: A Overview of "**System Utilitiesclipboard Tools158**"

In a world defined by information and interconnectivity, the enchanting power of words has acquired unparalleled significance. Their capability to kindle emotions, provoke contemplation, and ignite transformative change is actually awe-inspiring. Enter the realm of "**System Utilitiesclipboard Tools158**," a mesmerizing literary masterpiece penned with a distinguished author, guiding readers on a profound journey to unravel the secrets and potential hidden within every word. In this critique, we shall delve into the book is central themes, examine its distinctive writing style, and assess its profound effect on the souls of its readers.

## **Table of Contents System Utilitiesclipboard Tools158**

- 1. Understanding the eBook System Utilitiesclipboard Tools158
	- $\circ$  The Rise of Digital Reading System Utilitiesclipboard Tools158
	- Advantages of eBooks Over Traditional Books
- 2. Identifying System
	- Utilitiesclipboard Tools158 Exploring Different Genres
		- Considering Fiction vs.
			- Non-Fiction
		- o Determining Your Reading Goals
- 3. Choosing the Right eBook Platform
	- Popular eBook Platforms
	- Features to Look for in an System Utilitiesclipboard Tools158
	- User-Friendly Interface
- 4. Exploring eBook Recommendations from System Utilitiesclipboard Tools158
	- Personalized
	- Recommendations
	- System Utilitiesclipboard Tools158 User Reviews and Ratings
	- o System Utilitiesclipboard Tools158 and Bestseller Lists
- 5. Accessing System
	- Utilitiesclipboard Tools158 Free
	- and Paid eBooks
		- o System Utilitiesclipboard Tools158 Public Domain eBooks
		- System Utilitiesclipboard Tools158 eBook Subscription Services
		- System Utilitiesclipboard Tools158 Budget-Friendly Options
- 6. Navigating System

Utilitiesclipboard Tools158 eBook Formats

- $\circ$  ePub, PDF, MOBI, and More
- System Utilitiesclipboard Tools158 Compatibility with Devices
- o System Utilitiesclipboard Tools158 Enhanced eBook Features
- 7. Enhancing Your Reading Experience
	- Adjustable Fonts and Text Sizes of System Utilitiesclipboard Tools158
	- $\circ$  Highlighting and Note-Taking System Utilitiesclipboard Tools158
	- Interactive Elements System Utilitiesclipboard Tools158
- 8. Staying Engaged with System Utilitiesclipboard Tools158
	- Joining Online Reading Communities
	- Participating in Virtual

Book Clubs

- Following Authors and Publishers System Utilitiesclipboard Tools158
- 9. Balancing eBooks and Physical Books System Utilitiesclipboard Tools158
	- $\circ$  Benefits of a Digital Library
	- $\circ$  Creating a Diverse Reading Collection System Utilitiesclipboard Tools158
- 10. Overcoming Reading Challenges
	- $\circ$  Dealing with Digital Eye Strain
	- $\circ$  Minimizing Distractions
	- Managing Screen Time
- 11. Cultivating a Reading Routine System Utilitiesclipboard Tools158
	- Setting Reading Goals System Utilitiesclipboard Tools158
	- Carving Out Dedicated Reading Time
- 12. Sourcing Reliable Information of System Utilitiesclipboard Tools158
	- Fact-Checking eBook Content of System Utilitiesclipboard Tools158
	- Distinguishing Credible Sources
- 13. Promoting Lifelong Learning
- Utilizing eBooks for Skill Development
- Exploring Educational eBooks
- 14. Embracing eBook Trends
	- Integration of Multimedia Elements
	- Interactive and Gamified eBooks

# **System Utilitiesclipboard Tools158 Introduction**

In the digital age, access to information has become easier than ever before. The ability to download System Utilitiesclipboard Tools158 has revolutionized the way we consume written content. Whether you are a student looking for course material, an avid reader searching for your next favorite book, or a professional seeking research papers, the option to download System Utilitiesclipboard Tools158 has opened up a world of possibilities. Downloading System Utilitiesclipboard Tools158 provides numerous advantages over physical copies of books and documents. Firstly, it is incredibly convenient. Gone are the days of carrying around heavy textbooks or bulky folders filled with papers.

With the click of a button, you can gain immediate access to valuable resources on any device. This convenience allows for efficient studying, researching, and reading on the go. Moreover, the costeffective nature of downloading System Utilitiesclipboard Tools158 has democratized knowledge. Traditional books and academic journals can be expensive, making it difficult for individuals with limited financial resources to access information. By offering free PDF downloads, publishers and authors are enabling a wider audience to benefit from their work. This inclusivity promotes equal opportunities for learning and personal growth. There are numerous websites and platforms where individuals can download System Utilitiesclipboard Tools158. These websites range from academic databases offering research papers and journals to online libraries with an expansive collection of books from various genres. Many authors and publishers also upload their work to specific websites, granting readers access to their content without any charge. These platforms not only provide access to existing literature but also serve

as an excellent platform for undiscovered authors to share their work with the world. However, it is essential to be cautious while downloading System Utilitiesclipboard Tools158. Some websites may offer pirated or illegally obtained copies of copyrighted material. Engaging in such activities not only violates copyright laws but also undermines the efforts of authors, publishers, and researchers. To ensure ethical downloading, it is advisable to utilize reputable websites that prioritize the legal distribution of content. When downloading System Utilitiesclipboard Tools158, users should also consider the potential security risks associated with online platforms. Malicious actors may exploit vulnerabilities in unprotected websites to distribute malware or steal personal information. To protect themselves, individuals should ensure their devices have reliable antivirus software installed and validate the legitimacy of the websites they are downloading from. In conclusion, the ability to download System Utilitiesclipboard Tools158 has transformed the way we access information. With the convenience,

cost-effectiveness, and accessibility it offers, free PDF downloads have become a popular choice for students, researchers, and book lovers worldwide. However, it is crucial to engage in ethical downloading practices and prioritize personal security when utilizing online platforms. By doing so, individuals can make the most of the vast array of free PDF resources available and embark on a journey of continuous learning and intellectual growth.

#### **FAQs About System Utilitiesclipboard Tools158 Books**

## **What is a System Utilitiesclipboard Tools158 PDF?** A PDF (Portable Document Format) is a file format developed by Adobe that preserves the layout and formatting of a document, regardless of the software, hardware, or operating system used to view or print it. **How do I create a System**

#### **Utilitiesclipboard Tools158 PDF?**

There are several ways to create a PDF: Use software like Adobe Acrobat, Microsoft Word, or Google Docs, which often have built-in PDF creation tools. Print to PDF: Many

applications and operating systems have a "Print to PDF" option that allows you to save a document as a PDF file instead of printing it on paper. Online converters: There are various online tools that can convert different file types to PDF. **How do I edit a System Utilitiesclipboard Tools158 PDF?** Editing a PDF can be done with software like Adobe Acrobat, which allows direct editing of text, images, and other elements within the PDF. Some free tools, like PDFescape or Smallpdf, also offer basic editing capabilities. **How do I convert a System Utilitiesclipboard Tools158 PDF to another file format?** There are multiple ways to convert a PDF to another format: Use online converters like Smallpdf, Zamzar, or Adobe Acrobats export feature to convert PDFs to formats like Word, Excel, JPEG, etc. Software like Adobe Acrobat, Microsoft Word, or other PDF editors may have options to export or save PDFs in different formats. **How do I password-protect a System Utilitiesclipboard Tools158 PDF?** Most PDF editing software allows you to add password protection. In Adobe Acrobat, for instance, you can go to "File" -> "Properties" -> "Security" to set a

**System Utilitiesclipboard Tools158**

password to restrict access or editing capabilities. Are there any free alternatives to Adobe Acrobat for working with PDFs? Yes, there are many free alternatives for working with PDFs, such as: LibreOffice: Offers PDF editing features. PDFsam: Allows splitting, merging, and editing PDFs. Foxit Reader: Provides basic PDF viewing and editing capabilities. How do I compress a PDF file? You can use online tools like Smallpdf, ILovePDF, or desktop software like Adobe Acrobat to compress PDF files without significant quality loss. Compression reduces the file size, making it easier to share and download. Can I fill out forms in a PDF file? Yes, most PDF viewers/editors like Adobe Acrobat, Preview (on Mac), or various online tools allow you to fill out forms in PDF files by selecting text fields and entering information. Are there any restrictions when working with PDFs? Some PDFs might have restrictions set by their creator, such as password protection, editing restrictions, or print restrictions. Breaking these restrictions might require specific software or tools, which may or may not be legal depending on the circumstances and

local laws.

**System Utilitiesclipboard Tools158 :**

#### **graad 11 lewenswetenskappe studiegids the answer series** - Jul 01 2022

web shop online for graad 11 lewenswetenskappe studiegids graad 11 lewenswetenskappe 3 in 1 kabv from r239 00 select options view and buy caps study guides online created by the answer series to improve the performance and confidence of grade 8 to 12 learners in south africa **graad 11 lewenswetenskappe junie eksamen memo 2023** - Feb 25 2022 web grade level grade 11 age 16 year 12 language afrikaans type tests and exams school term term 2 curriculum south africa caps subjects life science file type pdf memorandum rubric included number of pages 14 last updated june 19 2023 3 use by you or one client in a single end product which end users are not charged for **nasionale senior sertifikaat graad**

**11 national** - Sep 15 2023 web may 29 2013 lewenswetenskappe v2 5 dbe 2013 nss graad 11 model kopiereg voorbehou blaai om asseblief 1 1 6 n ondersoek is gedoen om die effektiwiteit van vier teenfunginale behandelings wat die groei van gisselle voorkom te toets die resultate word in die diagram hieronder getoon watter een van die volgende gevolgtrekkings kan uit *2021 lw graad 11 junie eksamen vraestel 1 studocu* - Sep 03 2022 web g11 lewenswetenskappe v1 lewenswetenskappe junie eksamen 2021 vraestel 1 graad 11 eksaminator t britton tyd  $2\frac{1}{2}$  uur moderator l young totaal 150 instruksies 1 hierdie vraestel bestaan uit twee afdelings en drie vrae 1 afdeling a kontekstuele vrae 1 afdeling b langer vrae 2 lees deur die **nasionale senior sertifikaat graad 11 western cape** - Apr 10 2023 web lewenswetenskappe beteken of buite konteks is nie indien gewone name gegee word in terminologie aanvaar indien dit volgens die kurrikulum korrek is lewenswetenskappe v2 8 dbe 2013 nss graad 11 model memorandum kopiereg voorbehou blaai om asseblief 3 3 ondersoek maniere om metaangaste versamel enas nss mei junie 2021 lewenswetenskappe v1 wced eportal - Jun 12 2023 web feb 21 2022 hier is lewenswetenskappe vraestel 1 vir mei junie 2021 gebruik gerus as

voorbereiding vir die rekord en

finale eksamen grade 8 grade 9 grade 10 grade 11 grade 12 my learner dashboard fet learner dashboard get learner dashboard nss mei junie 2021 lewenswetenskappe v1 free by department van basiese *graad 11 lewenswetenskappe vraestel junie 2013 2023* - Dec 06 2022 web 2 graad 11 lewenswetenskappe vraestel junie 2013 2021 12 14 alcoholic depressed and overweight he is a shadow of his former self then a new killer appears on the streets of cape town murdering at random mat throws himself into the case viewing it as his last chance for redemption but as their shared desire for revenge threatens to **tuisblad lewenswetenskappe co za** - May 31 2022

web skool vir lewenswetenskappe volgende jaar sal die 10de bestaansjaar van hierdie webwerf wees dit is dan ook die rede waarom ek besluit het om die uitleg en konsep te verander sodat dit meer relevant en ook aansienliker op die oog sal wees in die 10 jaar het die webwerf vir baie mense positiewe waarde tot gevolg gehad tuisblad graad 11 lewenswetenskappe ander e classroom - Jan 07 2023 web download education worksheets for maths english science and

technology life skills social science afrikaans health and hygiene environment

**lewenswetenskap vraestel junie eksamen 2015 graad 11** - Aug 02 2022 web lewenswetenskap vraestel junie eksamen 2015 graad 11 lewenswetenskap vraestel junie eksamen 2015 graad 11 5 downloaded from learn copyblogger com on 2021 05 31 by guest weekly podcasts held south africa in thrall as he hunted down the paedophile who raped him as a schoolboy now in my only story he completes his exposé of willem **nasionale senior sertifikaat graad 11 national** - May 11 2023 web hierdie vraestel bestaan uit 5 bladsye lewenswetenskappe v3 prakties model 2013 nasionale senior sertifikaat graad 11 lewenswetenskappe v3 prakties 2 dbe 2013 3 dbe 2013 nss graad 11 voorbeeld kopiereg voorbehou blaai om asseblief vraag 1 manipuleer apparaat 15 minute **studiegids 11 lewenswetenskappe cambridge university press** - Mar 09 2023 web lewenswetenskappe vraestel 1 313

lewenswetenskappe vraestel 2 323 memorandum vir lewenswetenskappe vraestel 1 334 lewenswetenskappe graad 11 te verstaan en om jou

eksamen suksesvol af te lê lewenswetenskappe is die studie van lewe in die natuurlike en mensgemaakte omgewing dit fokus op n begrip van die basiese **nasionale senior sertifikaat graad 11 national** - Feb 08 2023 web lewenswetenskappe v1 model 2013 memorandum nasionale senior sertifikaat graad 11 lewenswetenskappe v1 2 dbe 2013 nss graad 11 model memorandum lewenswetenskappe v1 10 dbe 2013 nss graad 11 model memorandum kopiereg voorbehou afdeling c vraag 4 **2021 lw graad 11 junie eksamen memorandum vraestel 1** - Mar 29 2022 web jun eksamen prep lewenswetenskappe graad 11 taak 2021 memorandum bladsy van impaq 2021 g11 lewenswetenskappe lewenswetenskappe 2021 vraestel graad 11 skip to document 2020 lw graad 11 junie eksamen memorandum vraestel 1 semester test 2 section b semester test 2 sb2 fourie v van der spuy and de jongh inc and **graad 11 lewenswetenskappe vraestel en memo eerste kwartaal** - Nov 05 2022 web mar 6 2023 as jy in graad 11 is sal hierdie oefenvraestel deur rita engelbrecht kan help as jy dit

gratis hier aflaai kan jy vir die

eksamen voorberei en jy sal nie n vergrootglas nodig hê om die goeie punte raak te sien nie klik hier om die vraestel gratis in pdf formaat af te laai klik hier om die memo gratis in pdf formaat af te laai lees ook

**gr 11 lewenswetenskappe formele assessering 1 2022** - Jan 27 2022 web aug 1 2022 gr 11 lewenswetenskappe formele assessering 1 2022 kwartaal 1 totaal 75 punte tydsduur 1 uur pdf dokument graad 11 besigheidstudies bs november vraestel 1 memo 2023 1 r 40 25 summaries sa rated 0 out of 5 **graad 11 lewenswetenskappe vraestel junie 2013 pdf** - Jul 13 2023 web graad 11 lewenswetenskappe vraestel junie 2013 1 4 downloaded from uniport edu ng on october 12 2023 by guest graad 11 lewenswetenskappe vraestel junie 2013 right here we have countless ebook graad 11 lewenswetenskappe vraestel junie 2013 and collections to check out we additionally allow variant types and in addition to type of the

#### **pdf ekurhuleni noord distrik lewenswetenskappe gr 11** - Oct 04 2022

web lewenswetenskappe graad 11 junie eksamen 2018 1 ekurhuleni noord

distrik lewenswetenskappe gr 11 junie eksamen tyd 2 ure 30min datum 30 junie 2018 punte 150 instruksies vir die eksamen 1 trek merklyne aan die kant van elke bladsy beantwoord al die vrae 2 skryf alle antwoorde op die verskafde folio **graad 11 junie eksamen vraestelle en memorandums 2022 2023** - Apr 29 2022 web hierdie produk bevat die volgende graad 11 vraestelle met memorandums vir die junie eksamens let wel vraestelle is dieselfde as die individuele vraestelle beskikbaar moet dus nie 2x koop nie english fal x1 ebw x2 besigheidstudies x4 fisiese wetenskappe x1 lewensoriëntering x1 lewenswetenskappe x3 rekeningkunde x1 tegniese **nasionale senior sertifikaat graad 11 western cape** - Aug 14 2023 web die diagramme in hierdie vraestel is nie noodwendig volgens skaal geteken nie lewenswetenskappe v1 10 dbe 2013 nss graad 11 model kopiereg voorbehou blaai om asseblief 2 2 wanneer lig op fonteinkruid lewenswetenskappe v1 11 dbe 2013 nss graad 11 model kopiereg

voorbehou blaai om asseblief 2 2 5 2 2 6 2 2 7

**arco mechanical aptitude spatial relations test** - Jul 01 2022

web websep 7 2023 mechanical aptitude spatial relations tests joan u levy 2004 this handbook offers training for success on exams that measure mechanical aptitude **arco mechanical aptitude and spatial relations tests** - Jan 27 2022

*arco mechanical aptitude and spatial relations tests* - May 11 2023 web arco mechanical aptitude and spatial relations tests paperback jan 1 1999 by joan u levy author norman levy author arco publishing author 4 4 36 ratings **arco mechanical aptitude and spatial relations tests** - Sep 03 2022 web mechanical aptitude and spatial relations tests arco mechanical aptitude spatial relations tests by norman levy joan u levy and a great selection of related books **mechanical aptitude spatial relations tests joan u** - Jul 13 2023 web mechanical aptitude and spatial relations tests joan u levy norman levy arco publishing macmillan 1999 study aids 277 pages technical positions in the civil **mechanical aptitude and spatial relations tests google books** - Apr 10 2023 web master the mechanical aptitude and spatial relations tests levy

joan u free download borrow and streaming internet archive *mechanical aptitude and spatial relations tests arco* - May 31 2022 web arco mechanical aptitude and spatial relations tests arco mechanical aptitude and spatial relations tests 2 downloaded from learn copyblogger com on 2019 05 07 by

**arco mechanical aptitude and spatial relations tests** - Oct 24 2021

**mechanical and spatial aptitude tripod** - Feb 25 2022

arco mechanical aptitude and spatial relations tests - Jan 07 2023 web the only guide to the tests required for certain union apprenticeship programs and for specialized positions in private industry the civil service and the military this popular **mechanical aptitude spatial relations tests open library** - Aug 14 2023

web may 15 2001 arco mechanical aptitude and spatial relations tests 5th rev edition by arco 0 ratings 5 want to read 0 currently reading 0 have read this edition doesn t have arco mechanical aptitude and spatial relations tests - Jun 12 2023

web may 15 2001 arco mechanical aptitude and spatial relations tests fifth edition paperback may 15 2001 by arco author 4 3 37 ratings see all formats and editions **arco mechanical aptitude and spatial relations tests** - Sep 15 2023 web oct 27 2022 created by an anonymous user imported from scriblio marc record mechanical aptitude and spatial relations tests by joan u levy 2001 arco **arco mechanical aptitude and spatial relations tests** - Nov 24 2021

mechanical aptitude and spatial relations tests arco aptitude - Oct 04 2022

web may 1 2015 mechanical aptitude and spatial relations test by joel wiesen paperback third edition 29 99 ship this item qualifies for free shipping choose expedited **mechanical aptitude and spatial relations test paperback** - Apr 29 2022

web how to pass mechanical aptitude and spatial relations tests for civil service and other job examinations by the arco editorial board the arco text for job and test **arco mechanical aptitude and spatial relations tests** - Feb 08 2023 web sep 17 2004 the mechanical

aptitude spatial relations test offers training for success on exams that measure mechanical aptitude symbol reasoning and spatial *mechanical aptitude and spatial relations tests arco* - Aug 02 2022 web 1 2chapter 1 learningexpress mechanical spatial aptitude such as axes and wrenches as well as more complex sys tems such as pumps and internal combustion *mechanical aptitude and spatial relations tests abebooks* - Mar 29 2022 web ian 1 1999 arco mechanical aptitude and spatial relations tests 4th edition arco mechanical aptitude and spatial relations tests 4th edition by joan u levy **master the mechanical aptitude and spatial relations tests** - Nov 05 2022 web feb 1 1989 mechanical aptitude and spatial relations tests arco mechanical aptitude spatial relations tests 2nd edition by norman levy author joan u **arco mechanical aptitude spatial relations tests** - Mar 09 2023 web jan 1 1996 mechanical aptitude and spatial relations tests arco aptitude test preparation joan u levy 9780028606002 amazon com books buy used 14 00

**arco mechanical aptitude and spatial relations tests** - Dec 26 2021

**arco mechanical aptitude and spatial relations tests** - Dec 06 2022 web sep 17 2004 the mechanical aptitude spatial relations test offers training for success on exams that measure mechanical aptitude symbol reasoning and spatial **school reference letter format 15 sample letters** - Dec 12 2022 web school recommendation letter recommendation letter for graduate school from professor is written by your professor from your undergraduate course to recommend you for admission in the graduate school you set an application to such a letter gives more details on your class and fieldwork abilities **sample reference letters for a high school student sample reference** - Feb 02 2022

web oct 22 2021 sample reference letters for a student including one character reference letter and a letter with with employer equipped topics for what to include sample reference letters for a student including a character reference letter and ampere letter from an employers because tips for where to include

**how to write an interest letter to catholic schools the** - Jul 19 2023 web for example if an catholic school offers scholarships for low income families plus you hoffe the qualify tell who principal that you belong interested in learning more about financial aid opportunities *sample letter of recomendation catholic formation* - Jun 06 2022 web sponsor letter of recomendation after you have completed your sessions with your candidate you will need to compose a letter of recommendation for your candidate please direct the letter to the confirmation coordinator kim palmer return to the cf office in one of the following ways mail immaculate conception church 151 s washington ave

### **sample reference letters for a high school student the balance** - Jul 07 2022

web oct 22 2021 sample character reference letter for a student the following is a sample character reference for a student who was a mother s helper and assisted in a retail store download the letter template compatible with google docs and word online or see below for more examples

**sample recommendation letter to**

**catholic school full pdf** - Nov 30 2021

web sample recommendation letter to catholic school 3 3 as a whole indeed the fathers are primarily and essentially commentators on sacred scripture highlights include original articles by fr william kurtz sj matthew levering father stephen ryan op stephen hildebrand owen phelan and michael barber as well as an original translation of *how to write a letter of recommendation template tips* - Sep 09 2022

web nov 9 2023 letter of recommendation template use this template to get you started on writing a properly formatted recommendation letter of recommendation sample here s an example of a strong recommendation letter written using the template above how to format a letter of recommendation different organizations have different sample recommendation letter from catholic priest 2023 - Jan 01 2022 web sample recommendation letter from catholic priest mano a mano catholics schools and faith education campus confidential perspectives the independent letter from the birmingham jail st michael s almanac best practices of catholic pastoral and finance councils saintly moms new catholic world the grants register 1999 college guide for

32 high school recommendation letter samples word - Aug 08 2022 web 32 high school recommendation letter samples a high school recommendation letter is a reference letter regarding a student s personality capabilities ethics and interactions with other individuals the letter is often written by a teacher coach counselor or educator who has observed the student and spent a considerable amount of time free recommendation letter for scholarship template with samples - May 05 2022

web jul 21 2023 sample sending to provide a character references with tips for who to ask for a reference and advice on writing a character reference with examples example 1 dear admissions committee *letters of reference for catholic teacher applicants* - Jan 13 2023 web posted may 10 2022 if you are a teacher or one of your children is currently studying to become a teacher in our catholic schools part of the application process for the board includes a letter of reference from your pastor if you are from this parish and intend to ask for a reference letter please note that you will have to *how to write a good letter of recommendation learn religions* - Apr 16 2023 web feb 16 2019 in order to write an accurate letter of recommendation it may mean you need to take a few moments to get to know the student sit down with him or her for coffee talk about their interests grades accomplishments even if you think you know a student well it helps to take a few moments to talk to them before sitting down to write the letter

**4 amazing recommendation letter samples for students** - Jun 18 2023 web sample letter 1 sara the poet dear admissions committee i had the pleasure of teaching sara in her 11th grade honors english class at mark twain high school

**how to write an interest letter to catholic schools ehow uk** - May 17 2023

web for catholic parents getting their children into catholic school is an important decision that impacts their children s education a letter of interest can be the first step in enrolling children in a

catholic school parents can compose these letters to outline their desire to enrol their children in the school and begin the application process

**sample letters of recommendation the catholic high school** - Sep 21 2023 web sample 1 dear admission committee am pleased to recommend anita school who has been a student in my math class for the past three years during that time i have come to know her as a strong student and a role model for her peers **15 super scholarship recommendation letter examples** - Apr 04 2022 web jan 17 2023 we re bitte to how this step by step leader assist into break down the process into several slim steps and provides endorsement

sample brief for just about everything you can think of get ready for inspiration on what to include 1 community recommendation letter

**letter of recommendation catholic**

**school** - Aug 20 2023 web letter of recommendation shelley conner principal sconner ctk catholicschool org 480 844 4465 dear principal a student at your school has applied for admission to christ the king catholic school for the 2014 2015 school year

**a school principal s recommendation letter for a teacher** - Mar 03 2022 web cityville middle school 1 school road cityville nj 08008 dear principal nichols it s my honor and pleasure to provide this letter of recommendation for julia as she pursues an art teaching position with cityville middle school as the principal of townston middle school i ve enjoyed having julia on the teaching team for grades 6 through 8 recommendation forms guerin catholic high school - Nov 11 2022 web recommendation forms querin catholic requires two recommendation forms as part of the application process at least one recommendation must be from a current 7th or 8th grade teacher in a core academic subject english math science or social studies the other can be submitted from another teacher coach club moderator etc a form will be **how to write an interest letter to catholic schools** - Oct 22 2023 web a letter of interest can be the

first step in enrolling children in a catholic school parents can compose these letters to outline their desire to enroll their children in the school and begin the application process address the letter to the principal of the catholic school pastoral reference letters st patricks parish fallowfield - Mar 15 2023 web pastoral reference letters a pastoral letter is required for those applying for positions in the school board normally it should be the pastor of the parish to which the applicant belongs the main purpose of the priest reference is to certify that the applicant is a practicing roman catholic **recommendation letter from parish priest for school** - Oct 10 2022 web 01 start by addressing the letter properly include the recipient s name title and organization for example write to whom it may concern or dear

recipient s name 02 begin the letter by introducing yourself and your affiliation with the parish **letter of recommendation samples for students the balance** - Feb 14 2023 web oct 16 2022 student recommendation letter example download the recommendation letter template compatible with google docs and word online or see below for more examples

Best Sellers - Books :: [foods to eat in early pregnancy](https://www.freenew.net/textbooks/browse/?k=Foods_To_Eat_In_Early_Pregnancy.pdf) [ford sony car stereo user manual](https://www.freenew.net/textbooks/browse/?k=ford_sony_car_stereo_user_manual_cd132.pdf) [cd132](https://www.freenew.net/textbooks/browse/?k=ford_sony_car_stereo_user_manual_cd132.pdf) [franz schubert composed over 600](https://www.freenew.net/textbooks/browse/?k=franz_schubert_composed_over_600.pdf) [ford 3930](https://www.freenew.net/textbooks/browse/?k=ford-3930.pdf) [ford 9n service manual fan belt](https://www.freenew.net/textbooks/browse/?k=Ford_9n_Service_Manual_Fan_Belt_Replacement.pdf) [replacement](https://www.freenew.net/textbooks/browse/?k=Ford_9n_Service_Manual_Fan_Belt_Replacement.pdf) [ford expedition service](https://www.freenew.net/textbooks/browse/?k=Ford-Expedition-Service.pdf) [forbes the wolf of wall street](https://www.freenew.net/textbooks/browse/?k=Forbes-The-Wolf-Of-Wall-Street.pdf) [formal and informal writing](https://www.freenew.net/textbooks/browse/?k=formal-and-informal-writing-worksheets.pdf) [worksheets](https://www.freenew.net/textbooks/browse/?k=formal-and-informal-writing-worksheets.pdf) [free mercedes benz 1997 c280 service](https://www.freenew.net/textbooks/browse/?k=free_mercedes_benz_1997_c280_service_manual.pdf) [manual](https://www.freenew.net/textbooks/browse/?k=free_mercedes_benz_1997_c280_service_manual.pdf) [ford 8n tractor service manual](https://www.freenew.net/textbooks/browse/?k=Ford-8n-Tractor-Service-Manual.pdf)